## **Community Dynamics Toolbox - Task #5934**

## **create commdyn Git repository**

05/03/2013 11:19 AM - Matt Jones

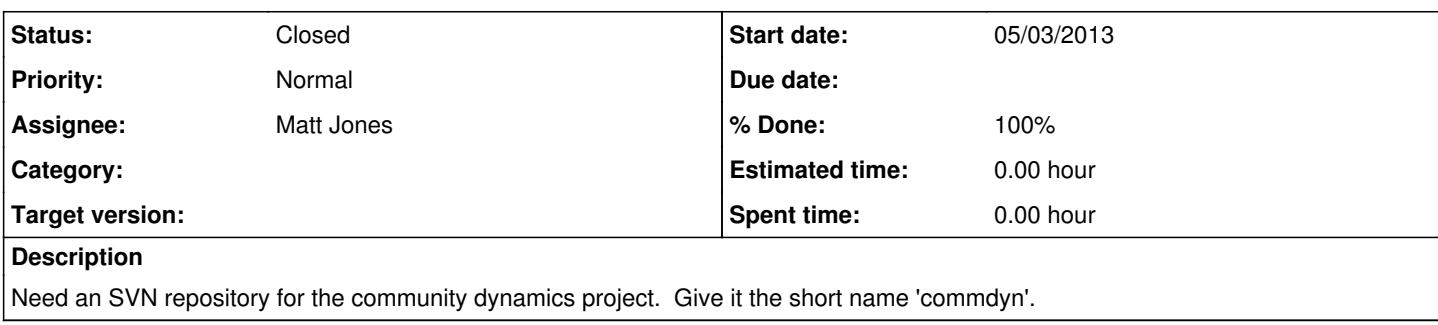

## **History**

## **#1 - 01/16/2014 05:41 PM - Matt Jones**

*- Subject changed from create commdyn SVN repository to create commdyn Git repository*

*- Status changed from New to Closed*

*- % Done changed from 0 to 100*

*- translation missing: en.field\_remaining\_hours set to 0.0*

Created a git repository for project software. Pushed the repository to Github.com as the origin, viewable as<https://github.com/NCEAS/commdyn>

The repository can be cloned using the following command:

git clone<https://github.com/NCEAS/commdyn.git>